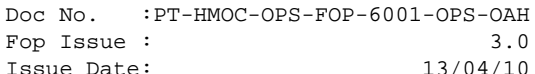

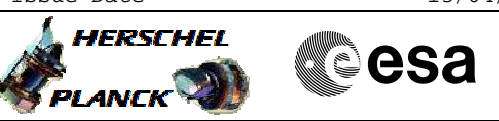

## **Procedure Summary**

#### **Objectives**

The design of the RM allows the user to define different responses to the same alarm pattern, which depend on how many times the same pattern has occured before. This mechanism is used in the H-P FDIR design to implement the principle of "graduated response" for internal computer alarms in both ACC and CDMU. Each RM is programmed to command only a PM reset when it responds to an internal PM alarm for the first time and to escalate the response to a full PM reconfiguration when the alarm occurs again. The multiple attempt mechanism is not used for level 4 alarms, which always trigger a full reconfiguration.

The attempt mechanism is implemented in the RM by providing a dedicated attempt counter register linked to each entry in the PAP table. The counter is incremented whenever an RM successfully executes a reconfiguration sequence corresponding to its associated alarm pattern (the counter is not incremented if the attempt executed is indicated as the last in the attempt sequence). The initial default values of the counters are zero.

In the H-P implementation of level 3 response, the counter is incremented from zero to 1 when the RM responds for the first time to any of the internal ACC alarms. The response to repeated occurrences of internal alarms depends on the configuration of the RM's. In the default configuration with both RM's enabled, a second alarm will trigger the response from the RM that lost priority competition during the first alarm (this is the consequece of priority toggling after each successful execution of a reconfiguration sequence). If the attempt counter corresponding to the internal alarm pattern is not reset, any successive occurrence of an internal alarm will cause a level 3b response with a full PM reconfiguration. The escalation to level 3b is the desired response if the internal alarm occurs as a result of a permanent PM or software failure.

Internal alarm triggers, however, can have causes which are not linked to permanent problems, such as the use of erroneous software parameters, operational errors, inconsistencies in EEPROM software images, etc. In these cases, the cause of the error can be removed by appropriate corrective action and the response to further failures should start again at level 3a. In order to return to a level 3a responsse, the attempt counter corresponding to the internal ACC alarm pattern must be reset.

The TC used by the procedure has a side effect, since apart from the attempt counter it will also automatically reset the last chance bit for the corresponding alarm pattern (the last chance indicates that all attempts have been exhausted for a given PAP).

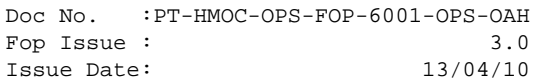

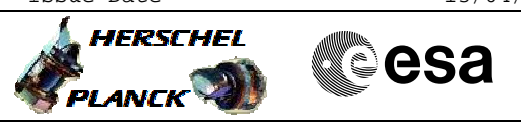

#### **USAGE:**

The procedure is provided only for completeness and explicit manipulation of the attempt counter should in principle never be necessary. The recommended way to reset the attempt counter is to use the procedure for the RM programming set, which resets all attempt counters and last chance flags to zero.

The attempt counter procedure could also be used to increment the attempt counter for the internal ACC alarm pattern from 0 to 1 forcing the ACC to respond to internal alarms by immediately reconfiguring the PM without an attempt to reset the PM on the first occurrence of the alarm. This use, however, is not foreseen as recommended response for any contingency.

#### **NOTE:**

As in most cases when RM data are manipulated, the operator must rigorously obey the restrictions on allowed values, because incorrect control of the RM can have mission-threatening consequences.

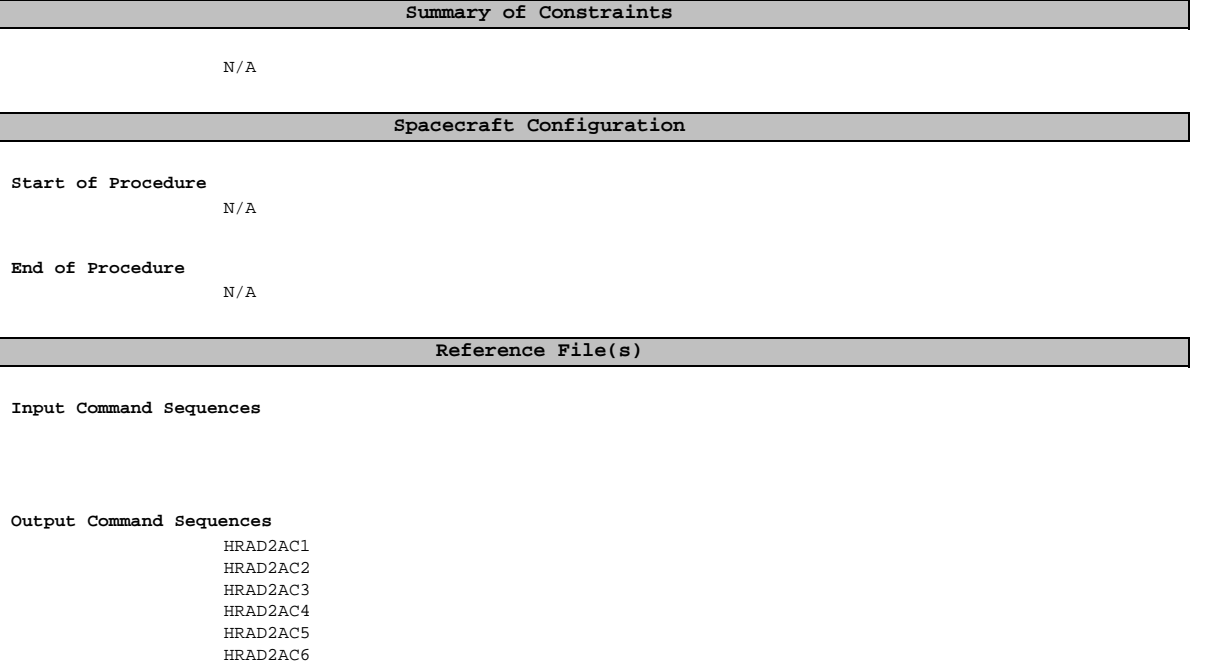

### **Referenced Displays**

**ANDs GRDs SLDs** ZAAM2999 ZAA07999

(None)

HRAD2AC7 HRAD2AC8 HRAD2AC9 HRAD2ACA

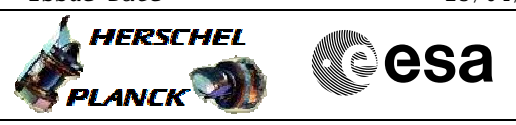

## **Configuration Control Information**

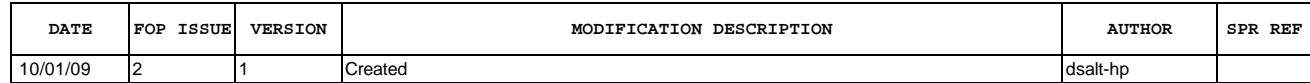

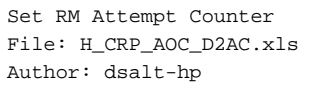

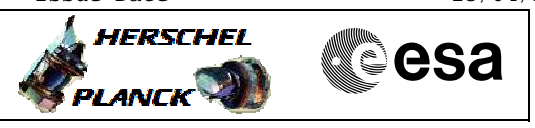

## **Procedure Flowchart Overview**

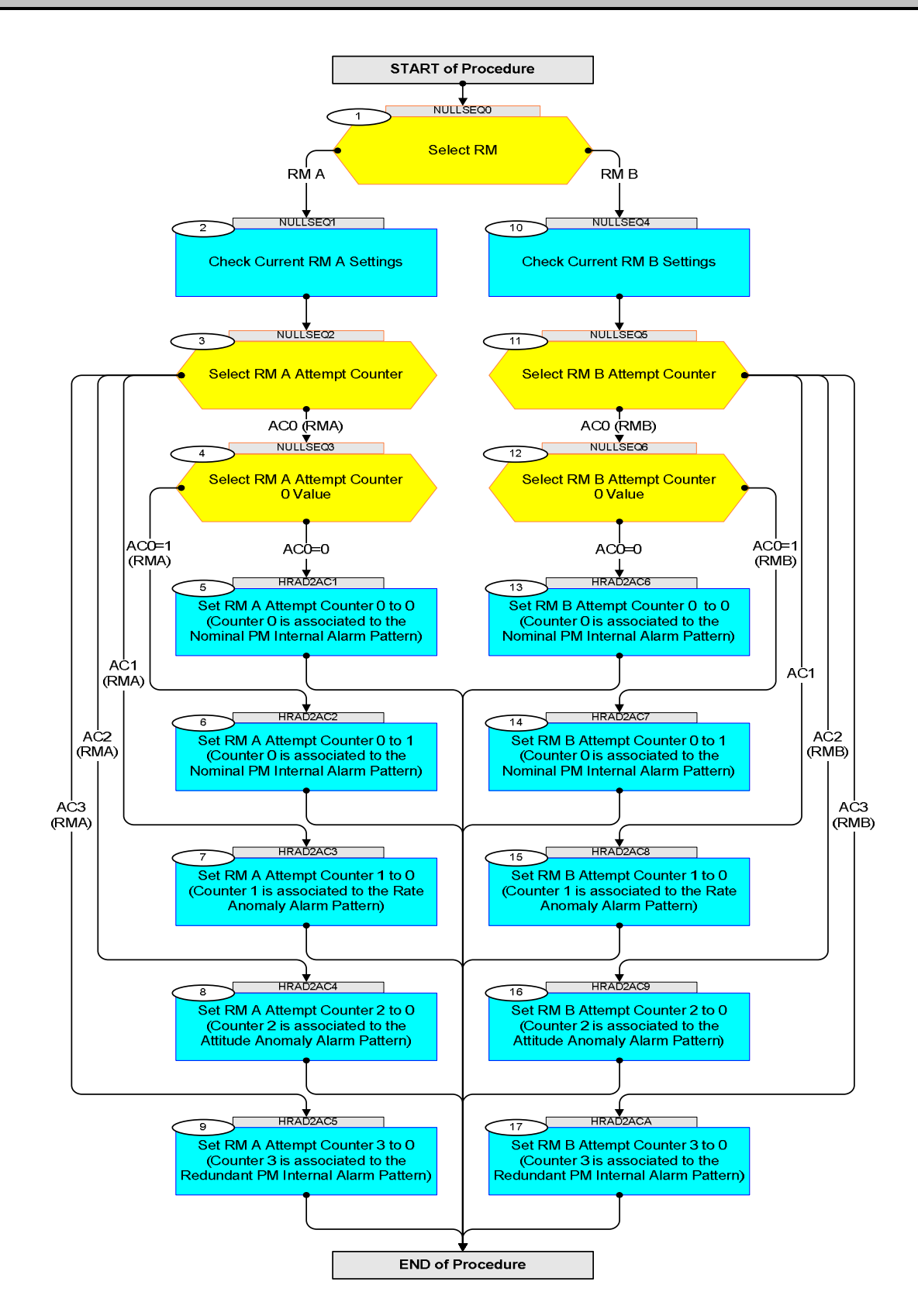

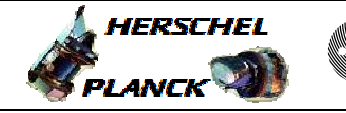

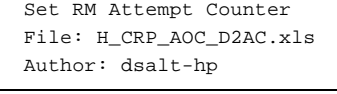

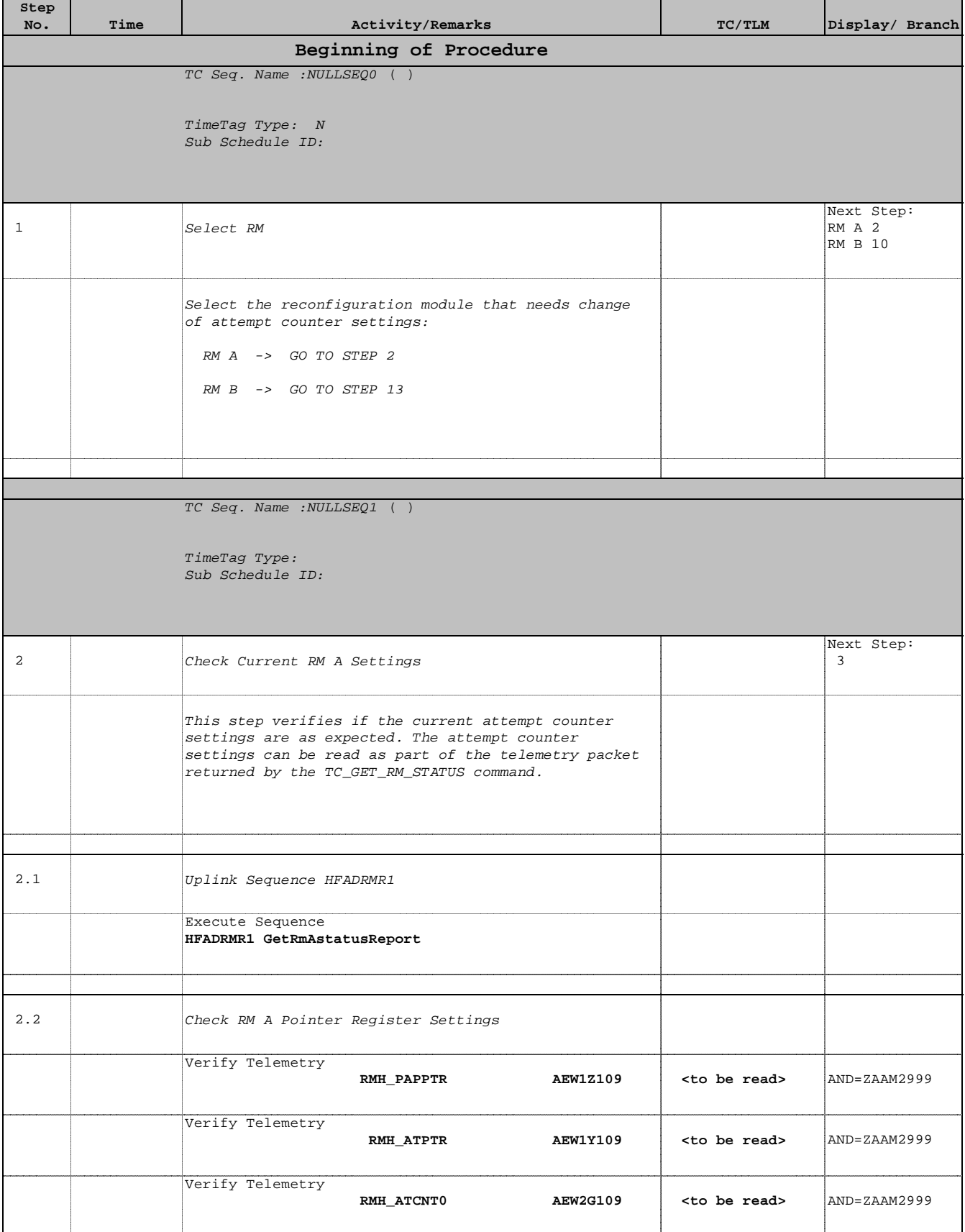

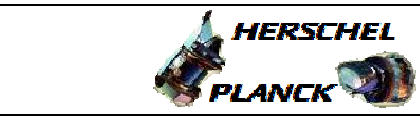

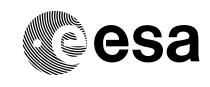

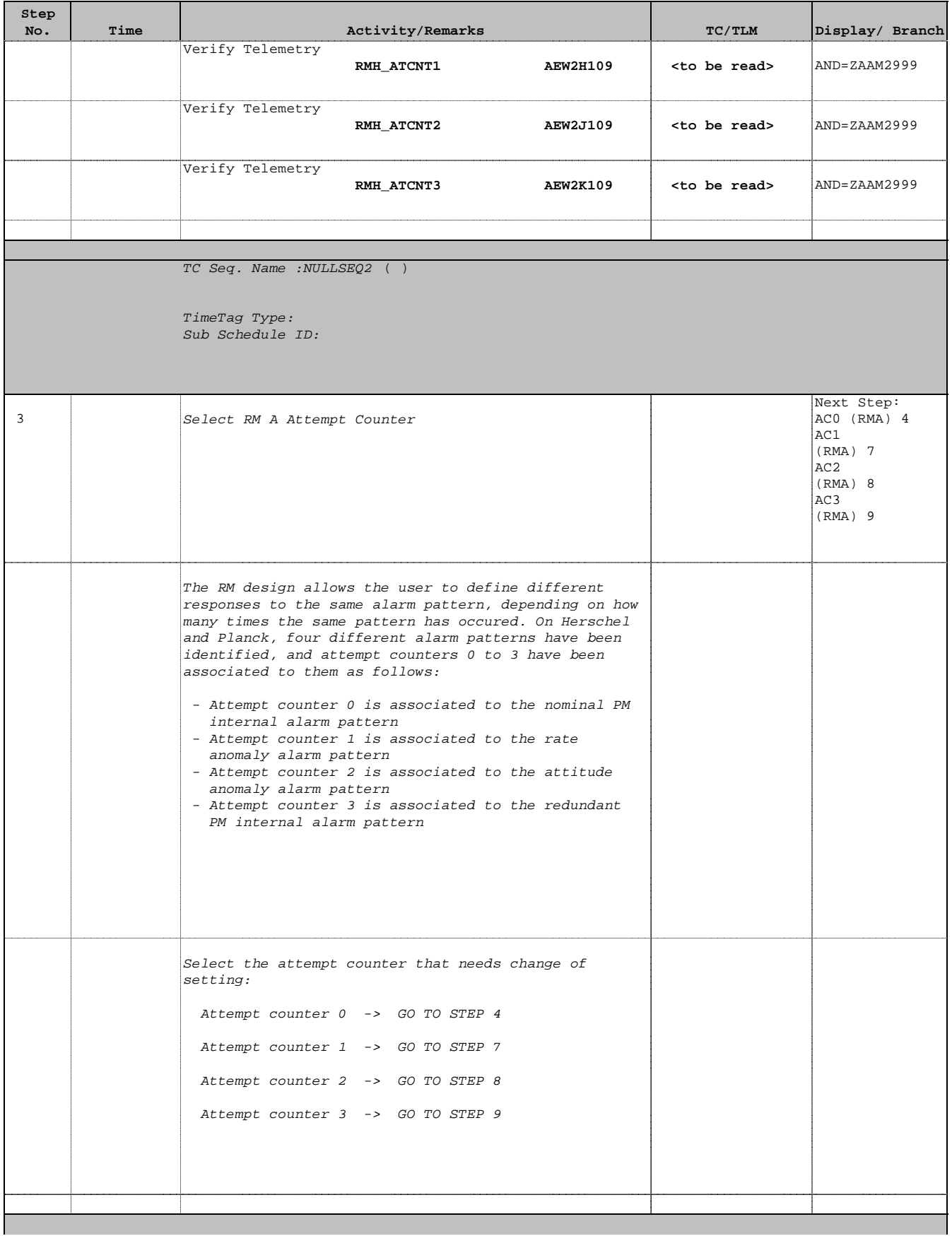

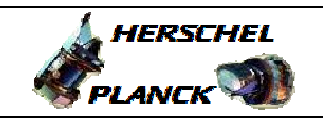

**esa** 

 Set RM Attempt Counter File: H\_CRP\_AOC\_D2AC.xls Author: dsalt-hp

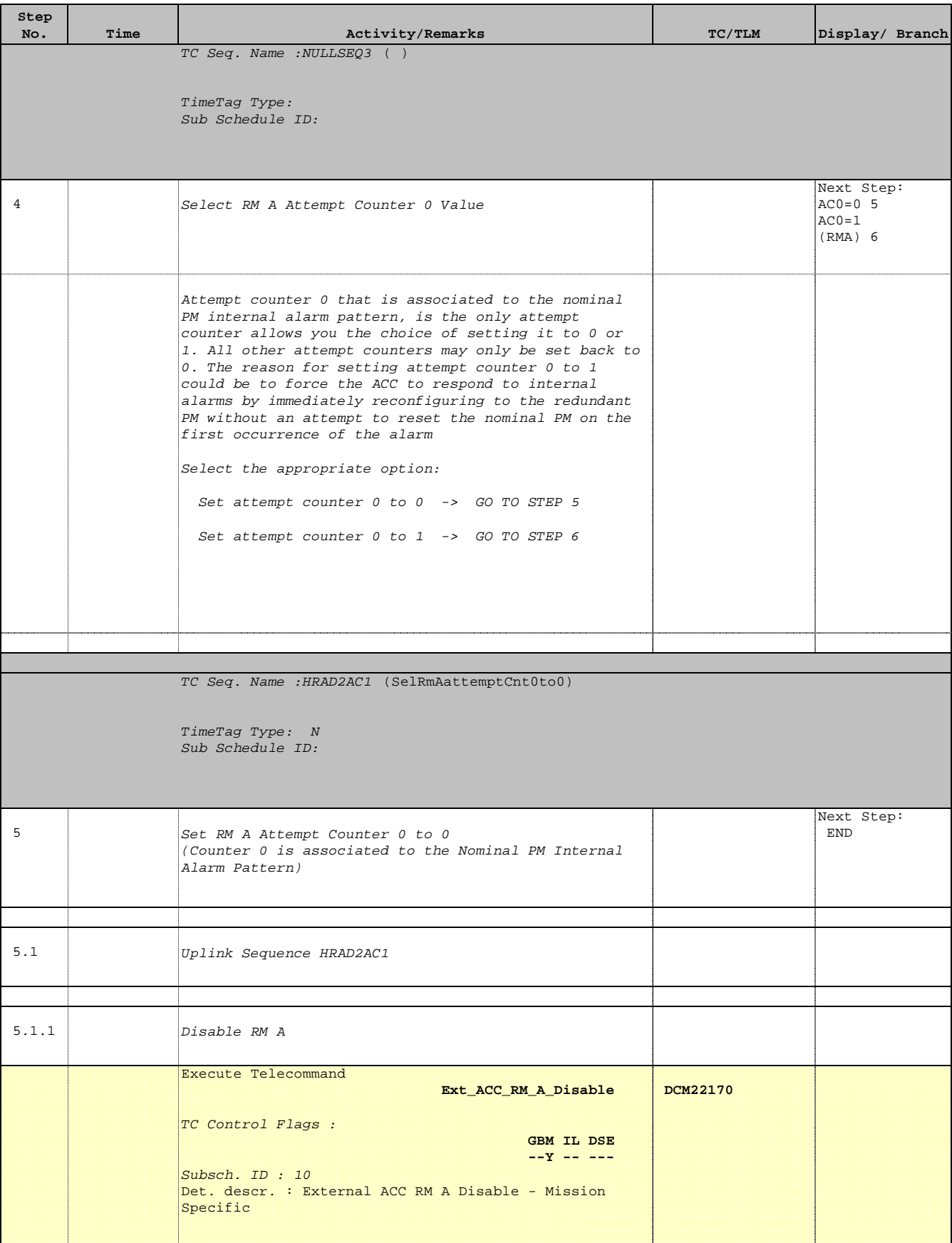

1

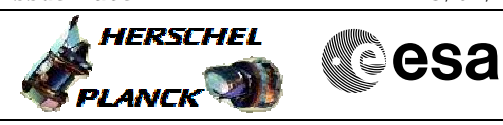

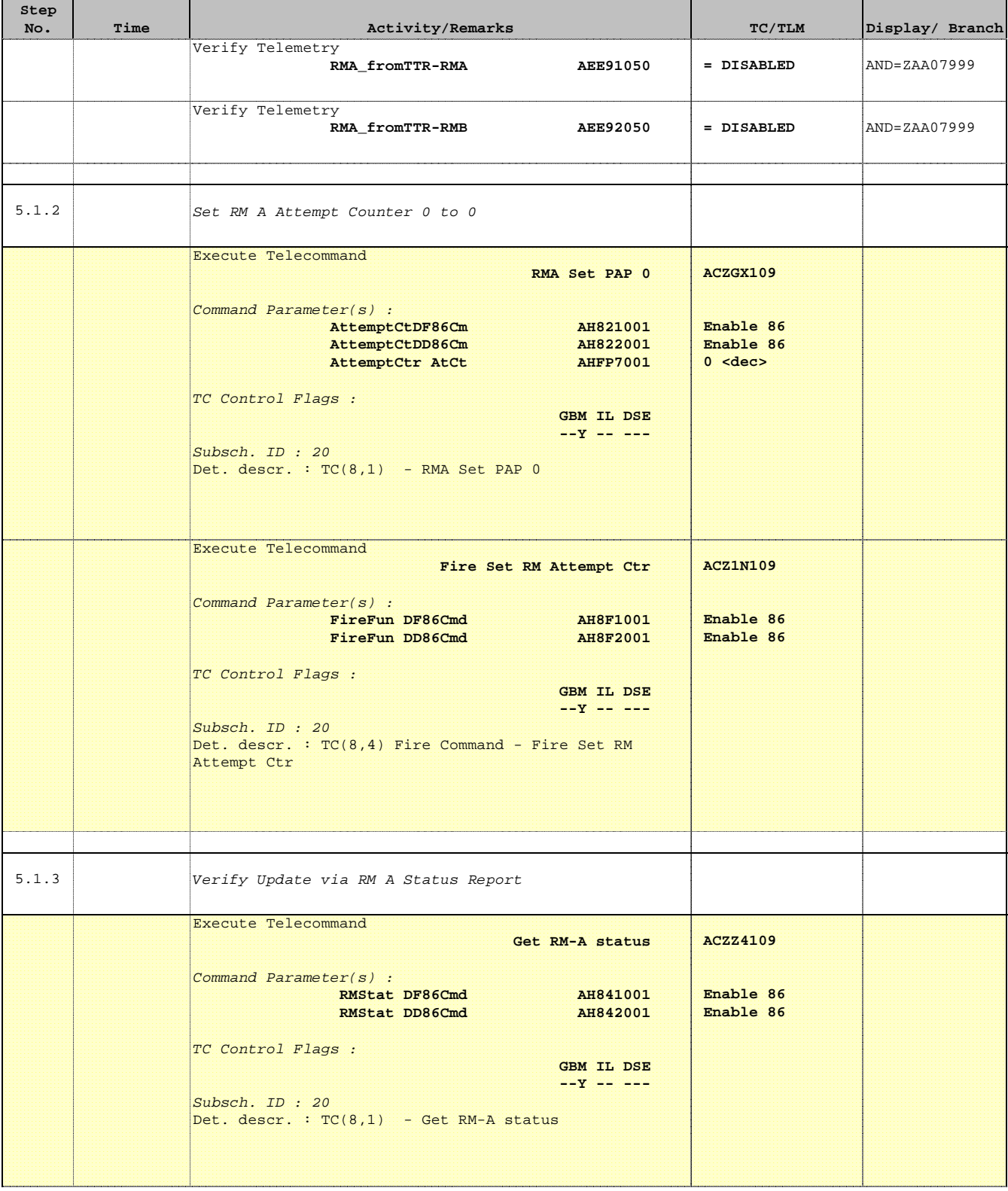

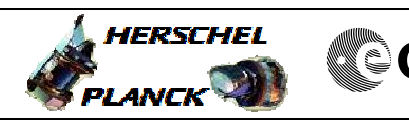

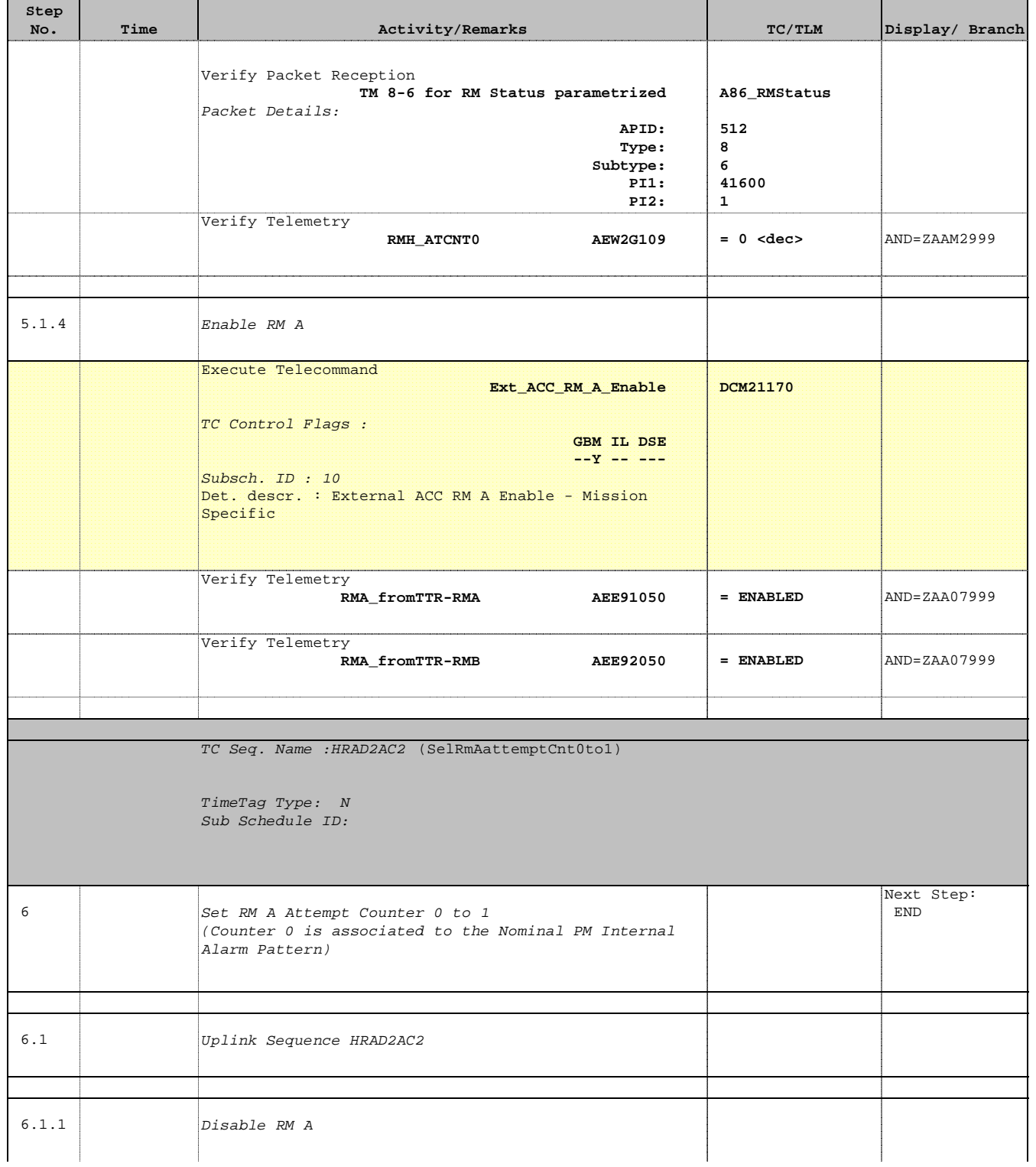

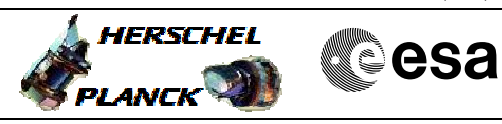

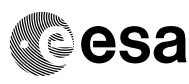

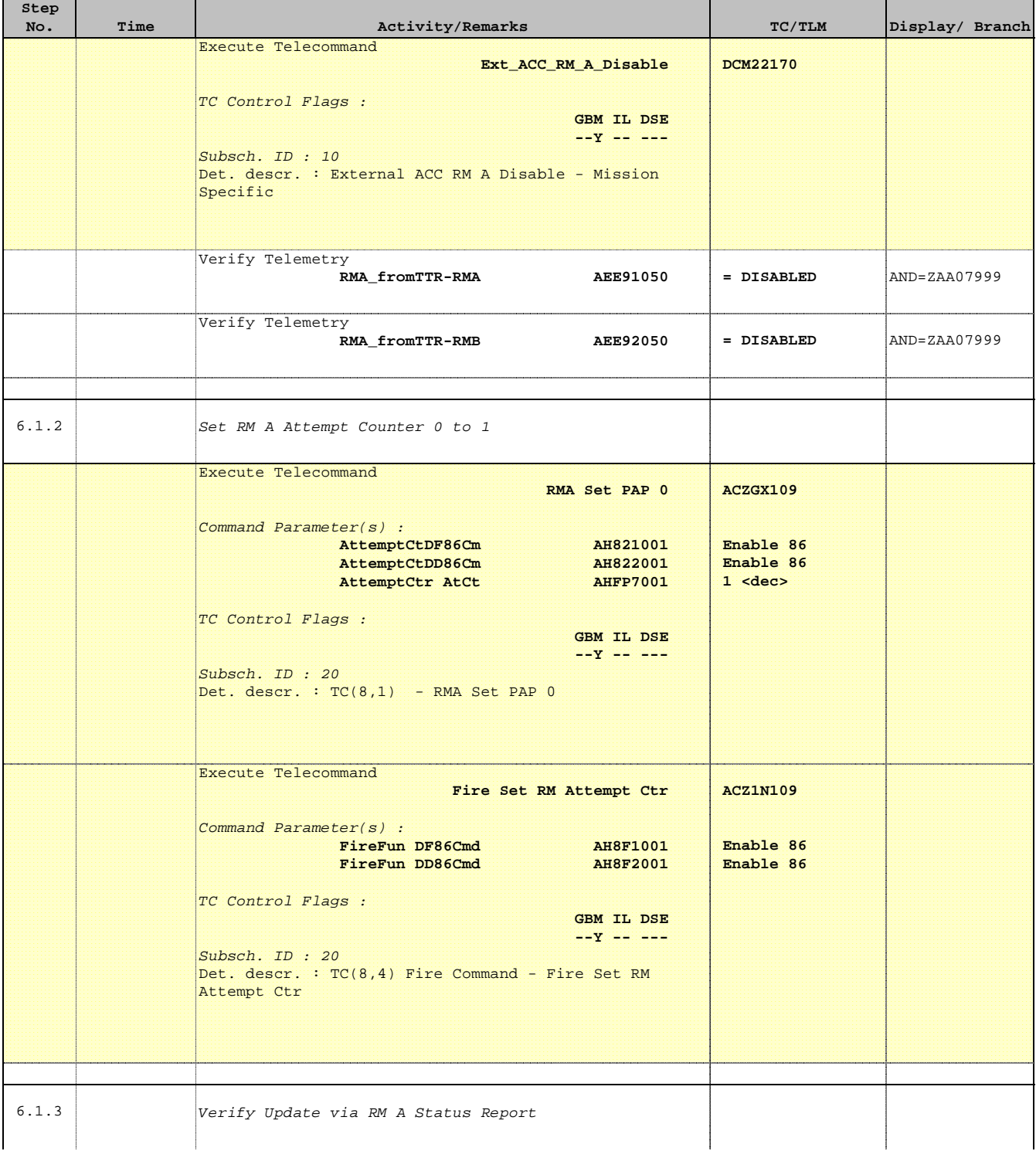

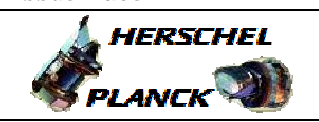

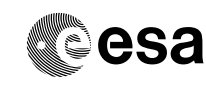

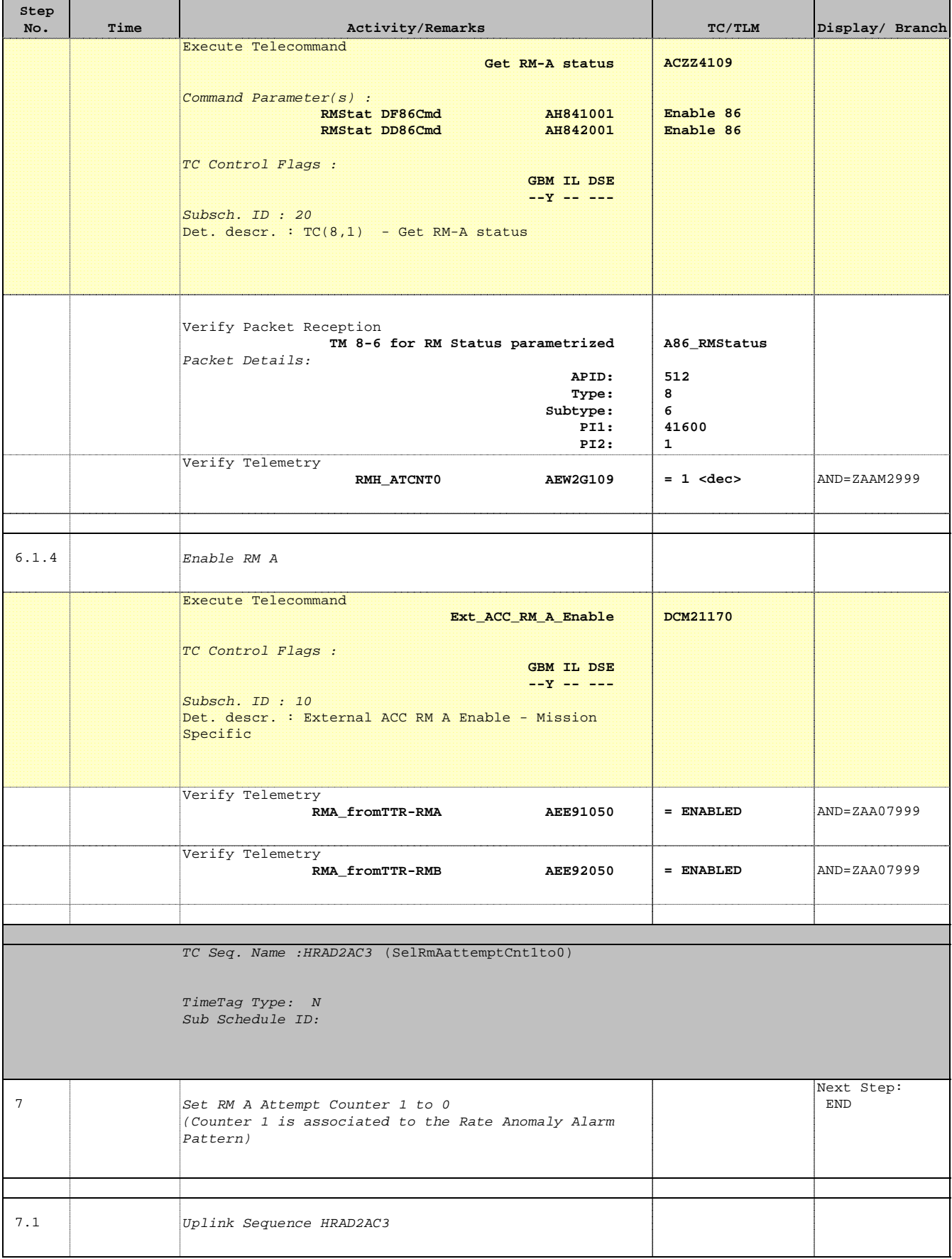

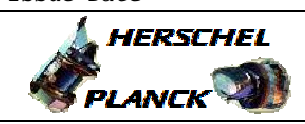

**CSA** 

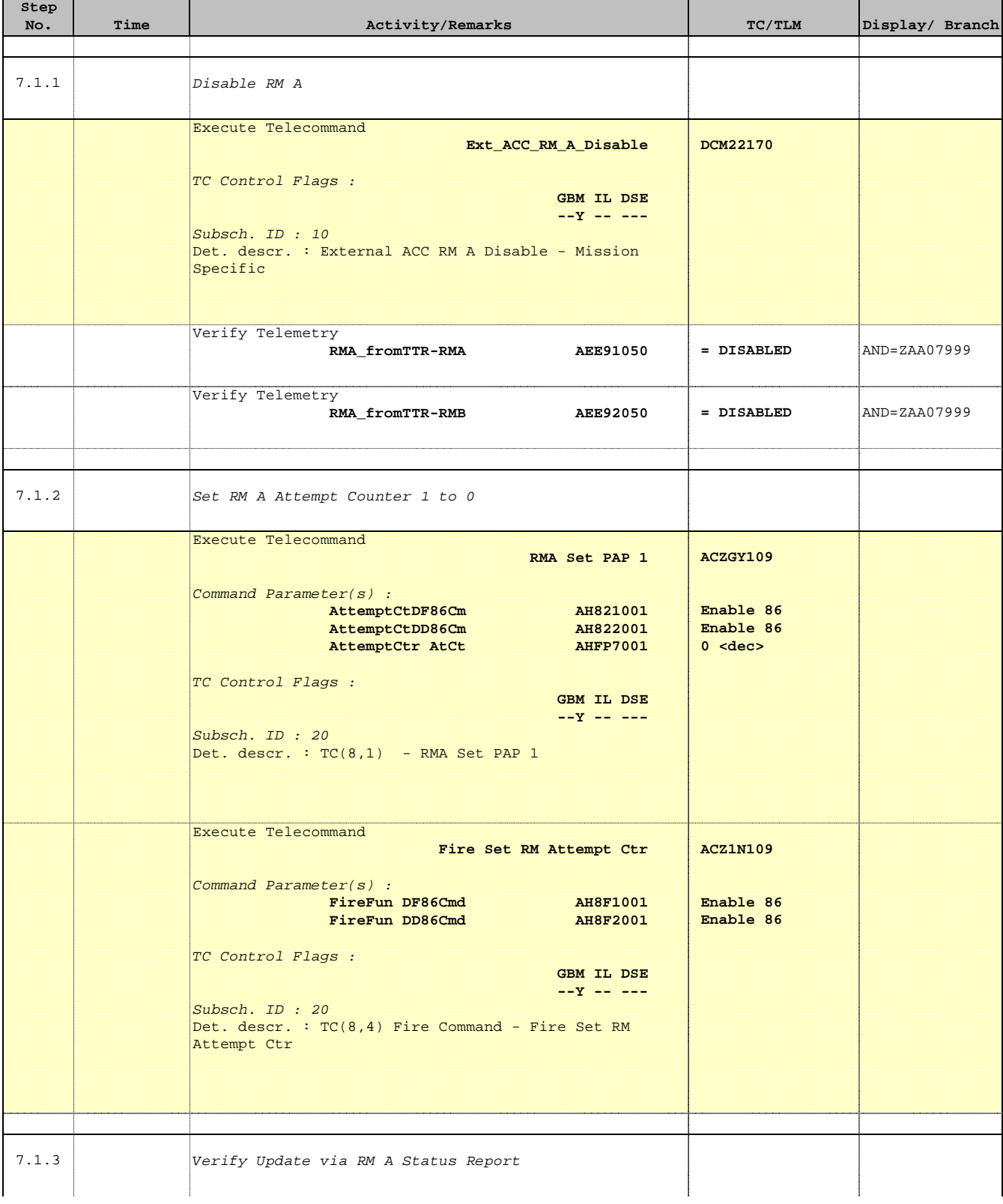

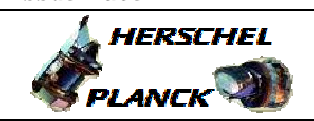

**CSA** 

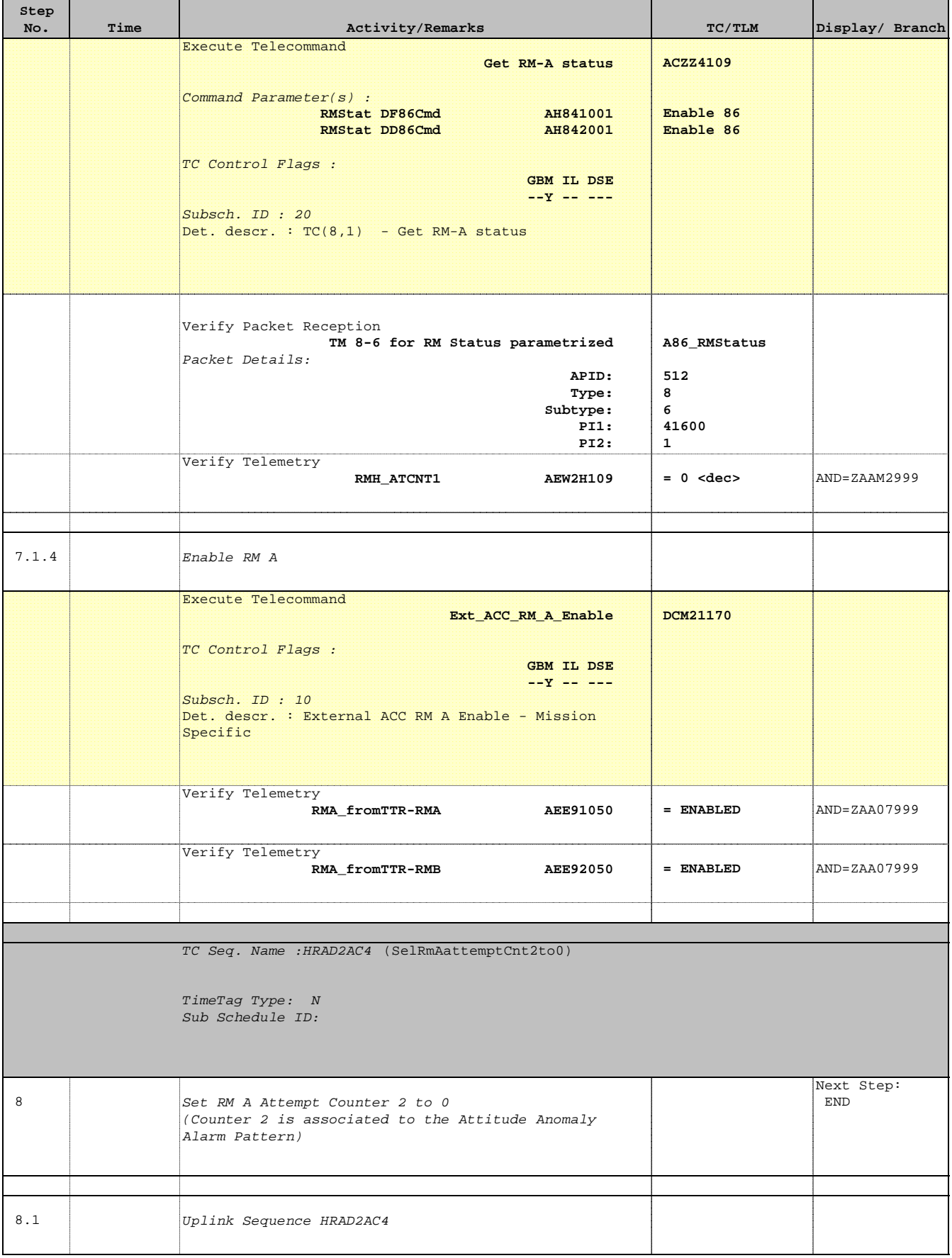

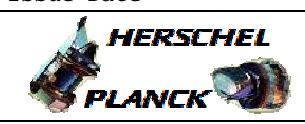

**CSA** 

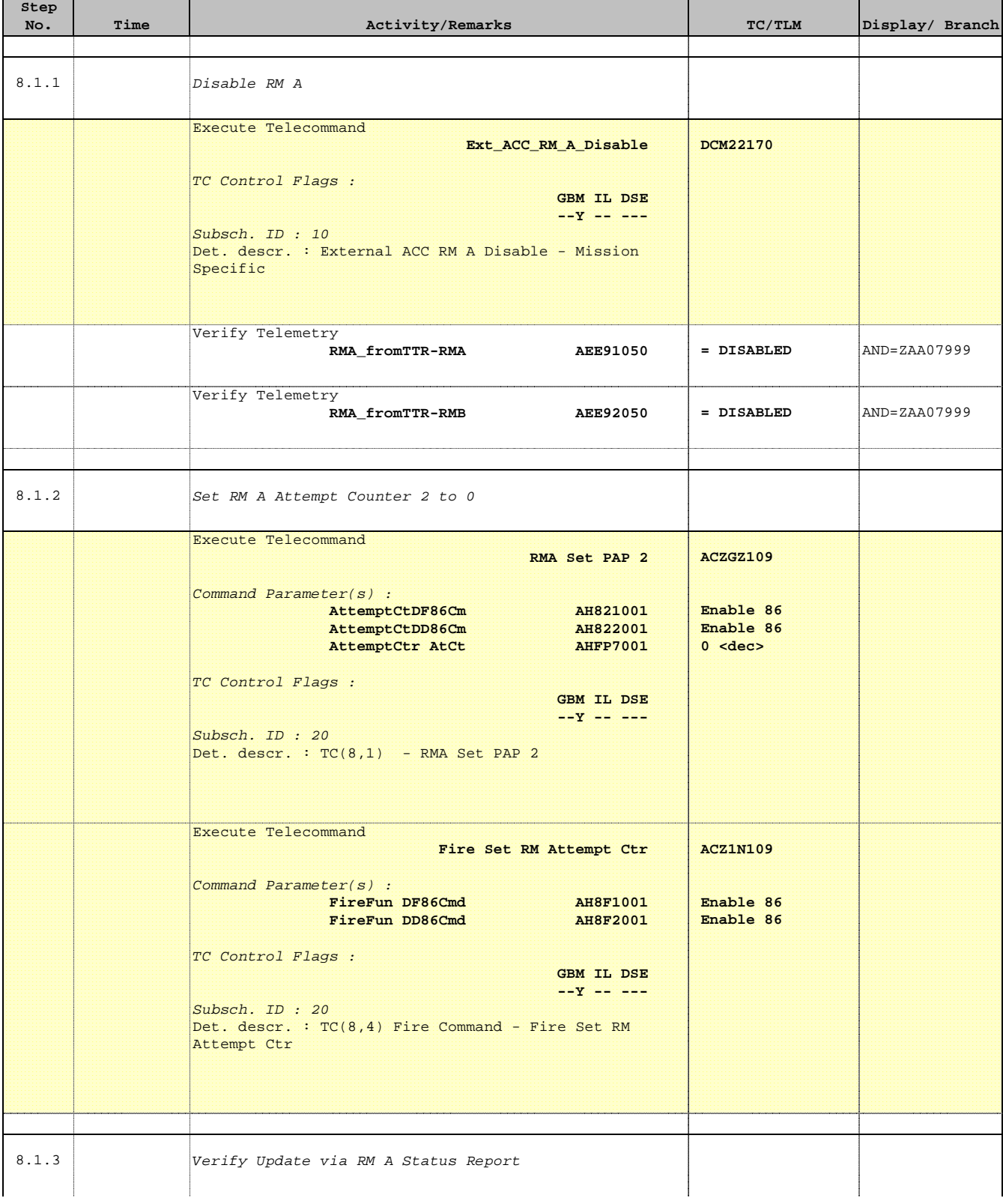

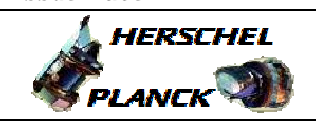

**CSA** 

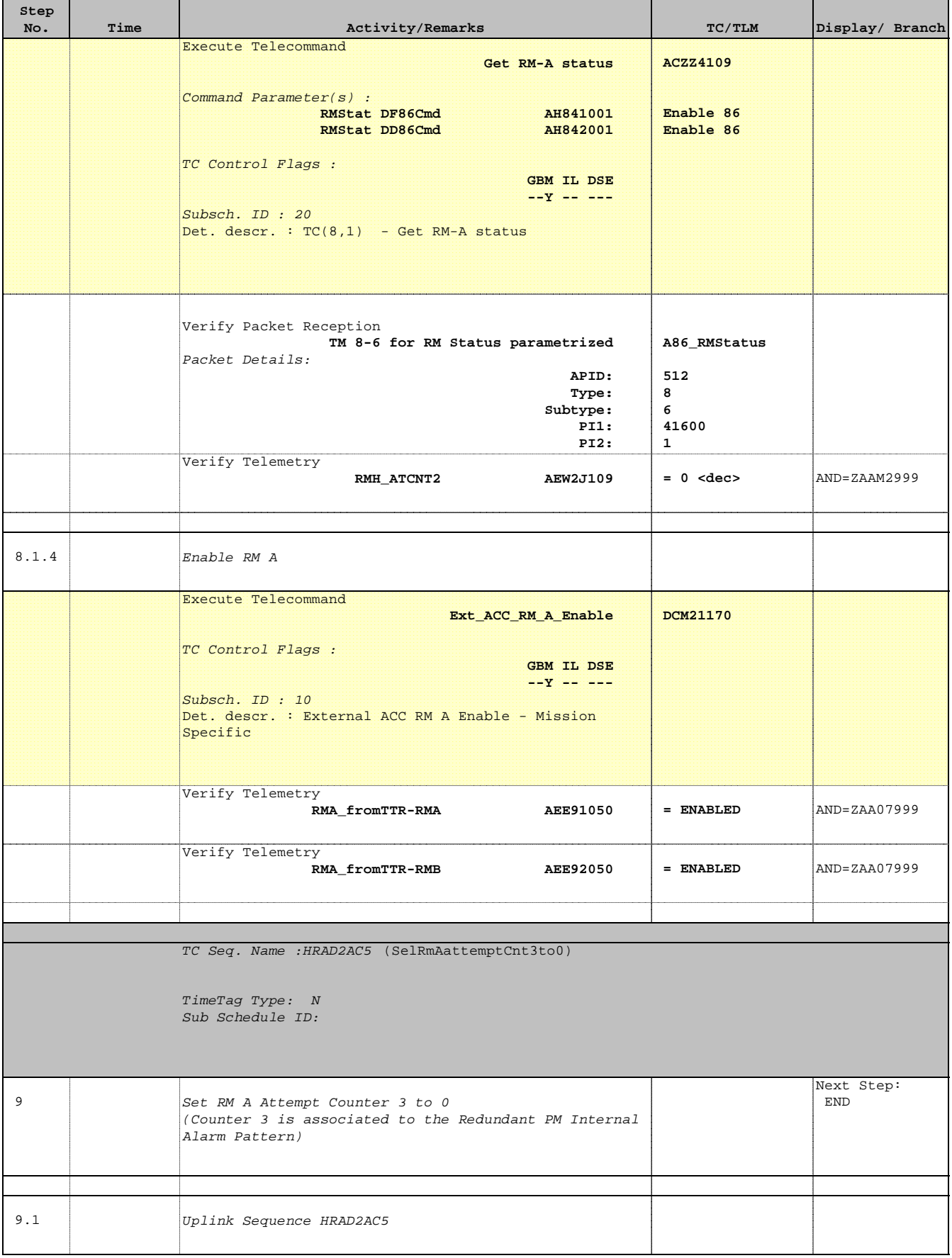

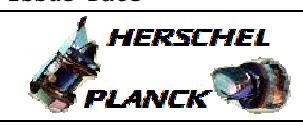

**CSA** 

 Set RM Attempt Counter File: H\_CRP\_AOC\_D2AC.xls Author: dsalt-hp

'n

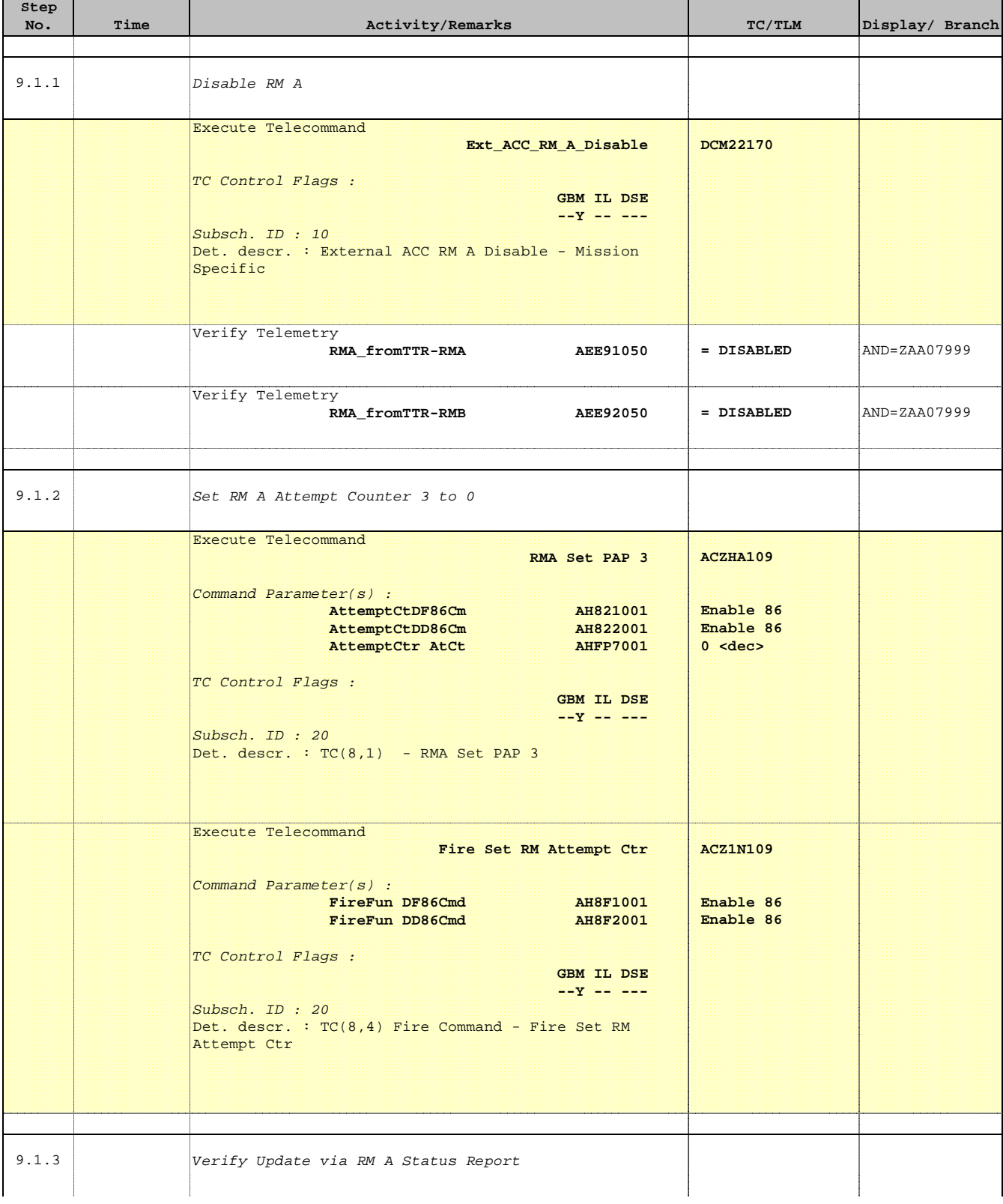

Doc No. :PT-HMOC-OPS-FOP-6001-OPS-OAH Fop Issue : 3.0  $\begin{tabular}{lllllllllll} \textbf{Fop Issue}: & & & & 3.0 \\ \textbf{Issue Date:} & & & 13/04/10 \\ \end{tabular}$ 

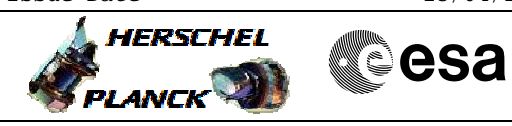

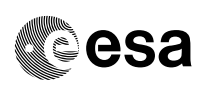

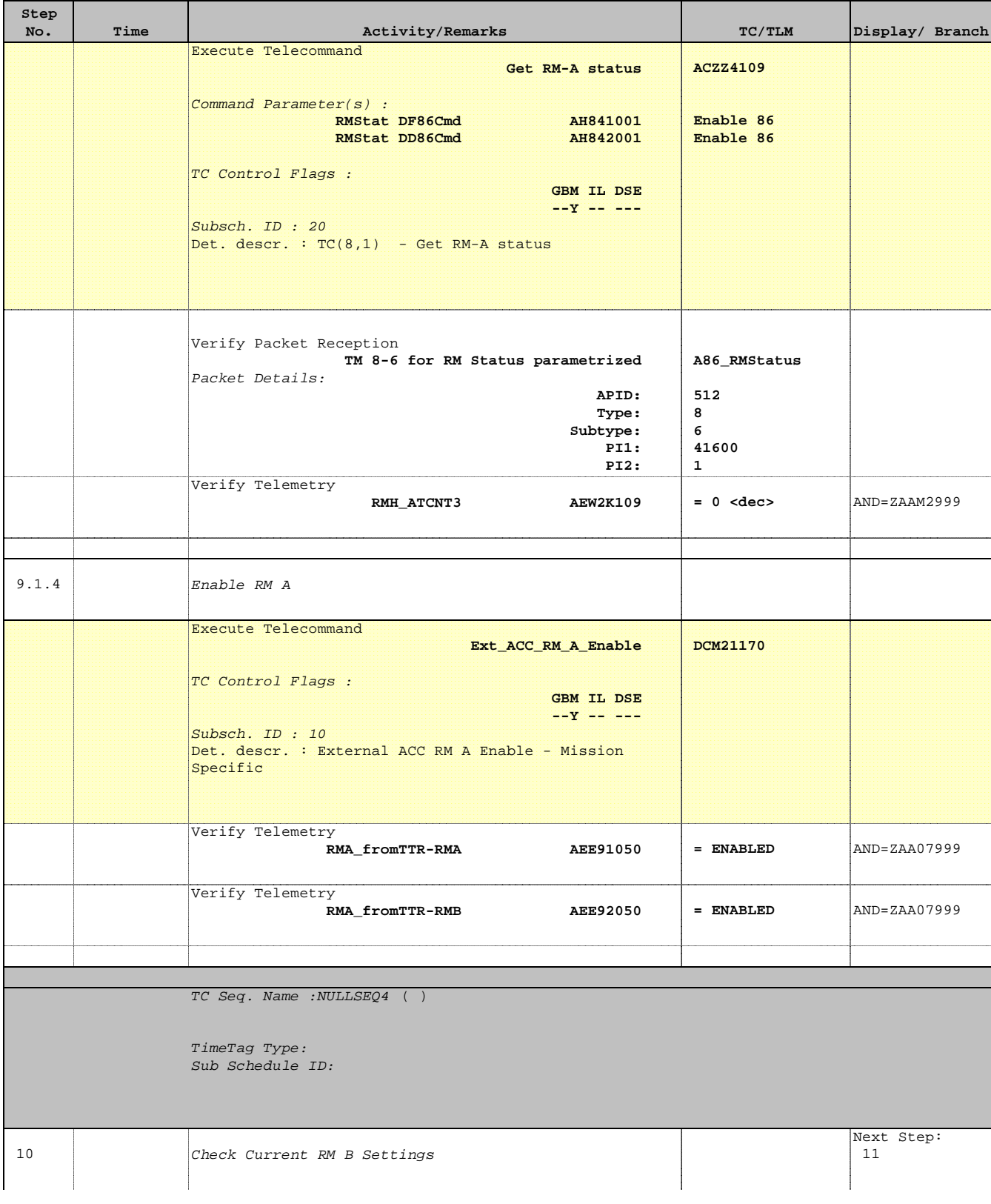

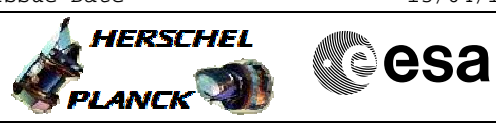

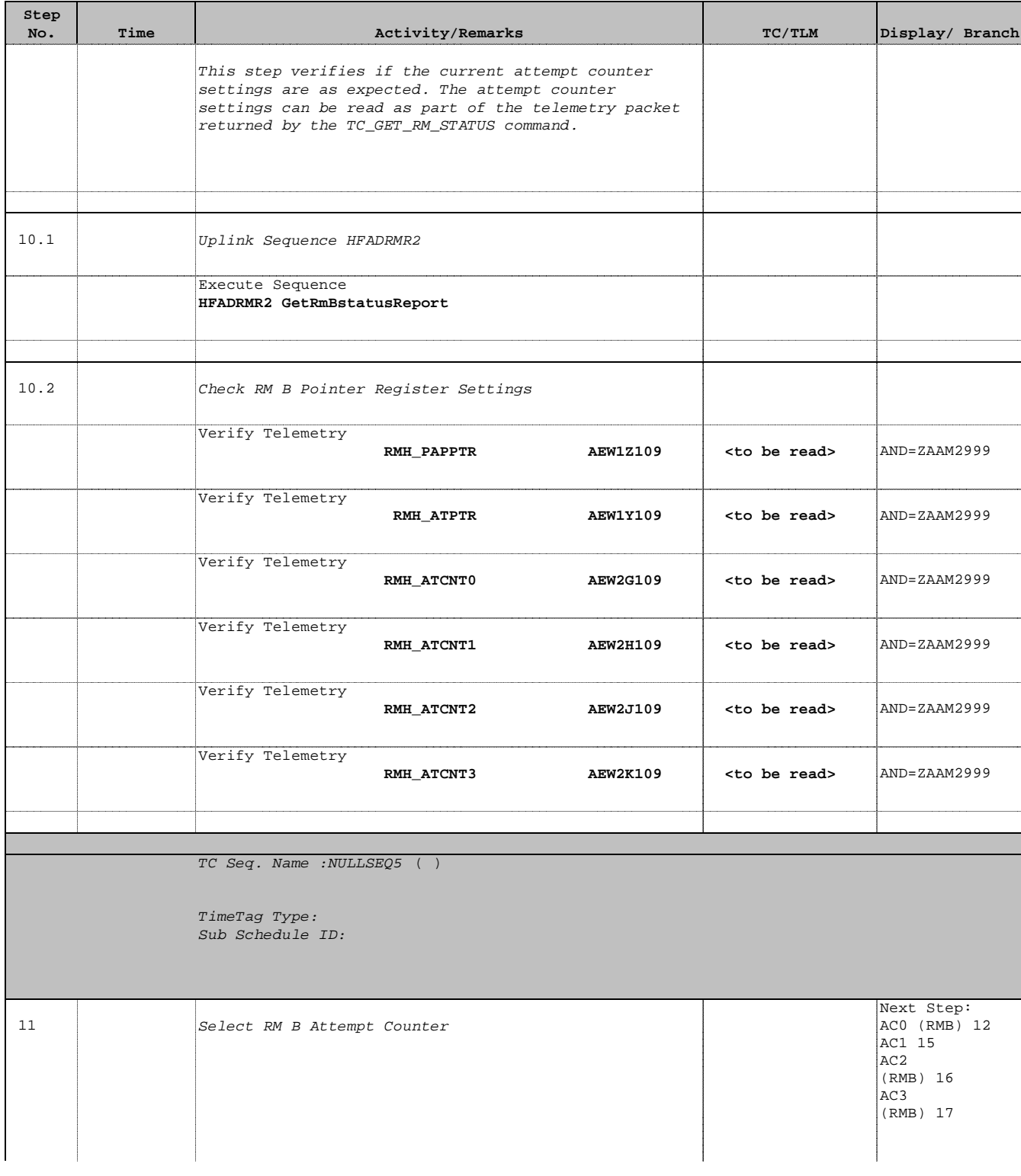

Doc No. :PT-HMOC-OPS-FOP-6001-OPS-OAH Fop Issue : 3.0 Fop Issue:  $3.0$ <br>
Issue Date:  $13/04/10$ 

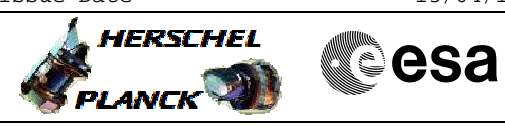

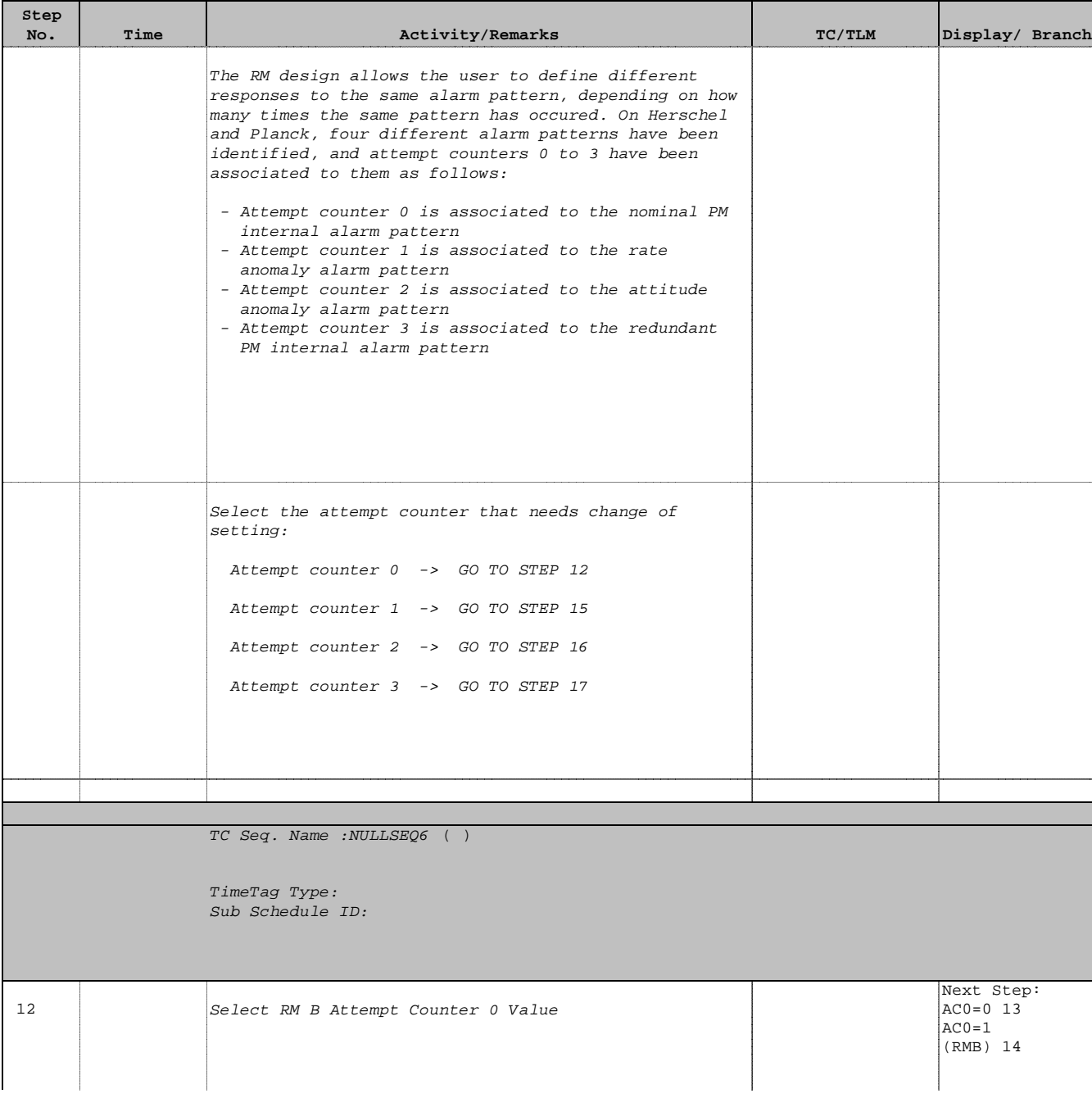

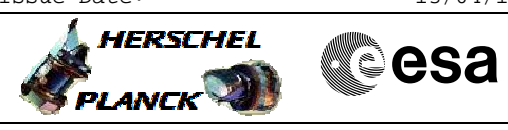

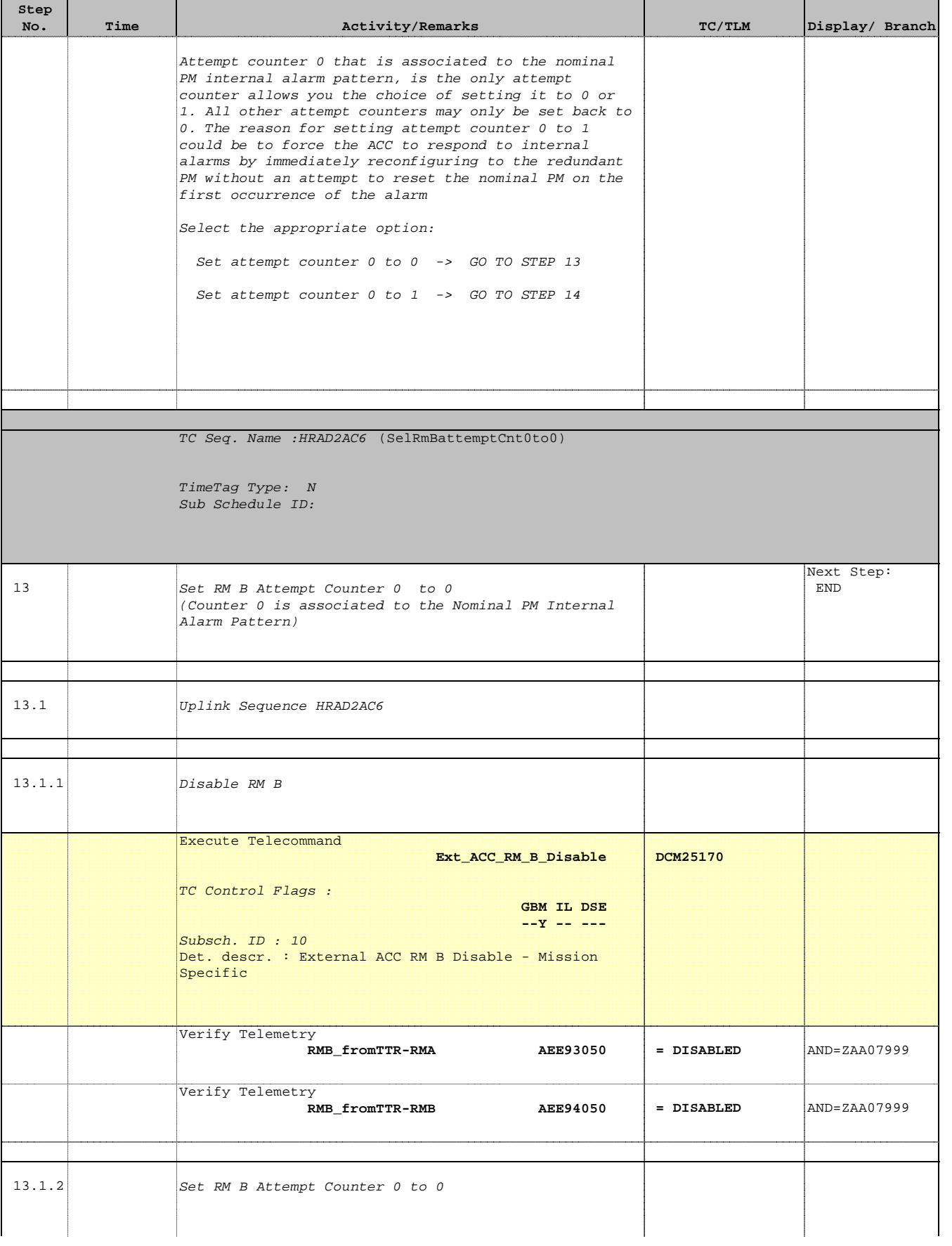

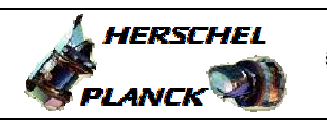

**CSA** 

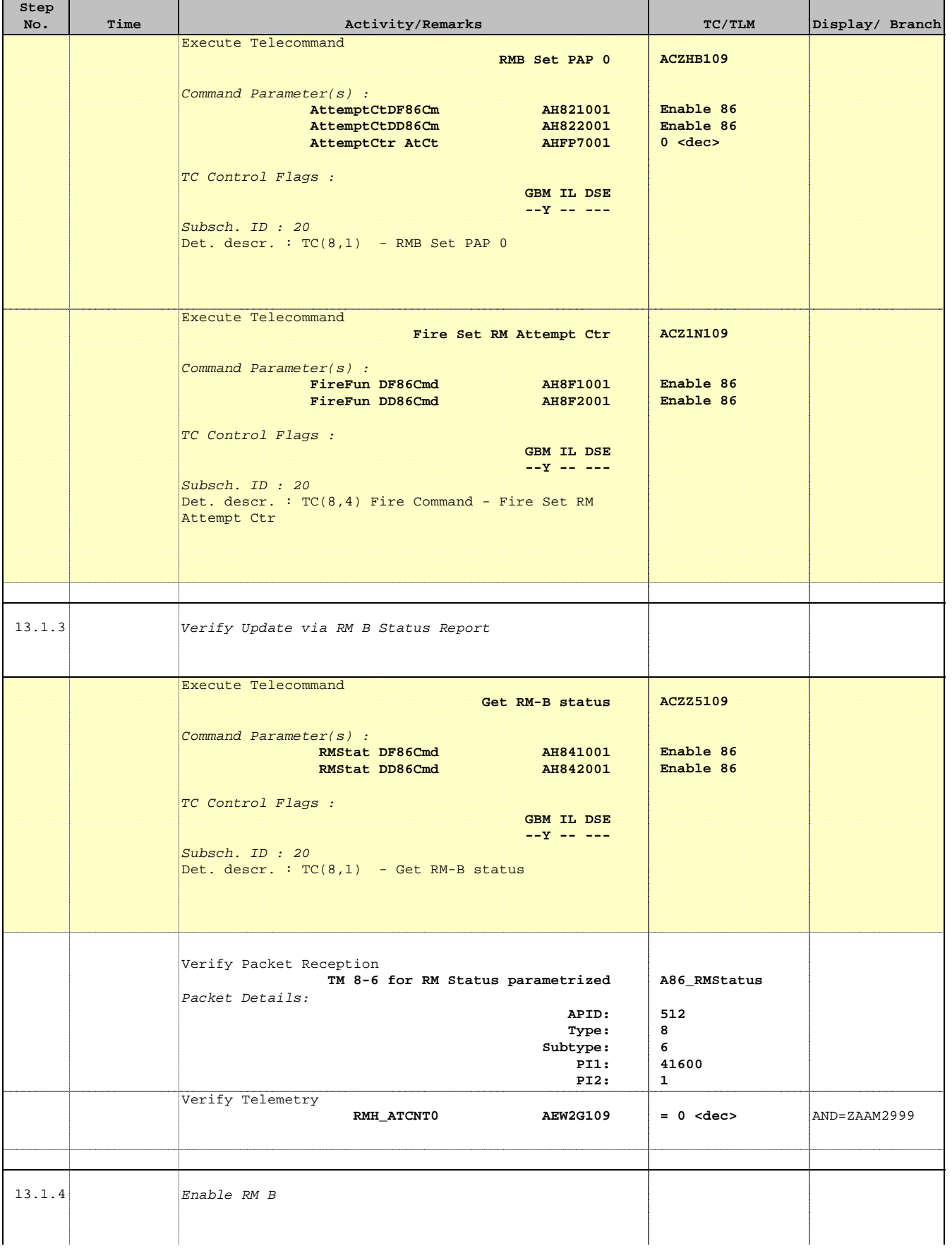

T

T

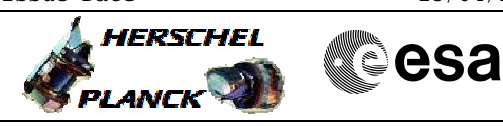

 Set RM Attempt Counter File: H\_CRP\_AOC\_D2AC.xls Author: dsalt-hp

 $\blacksquare$ 

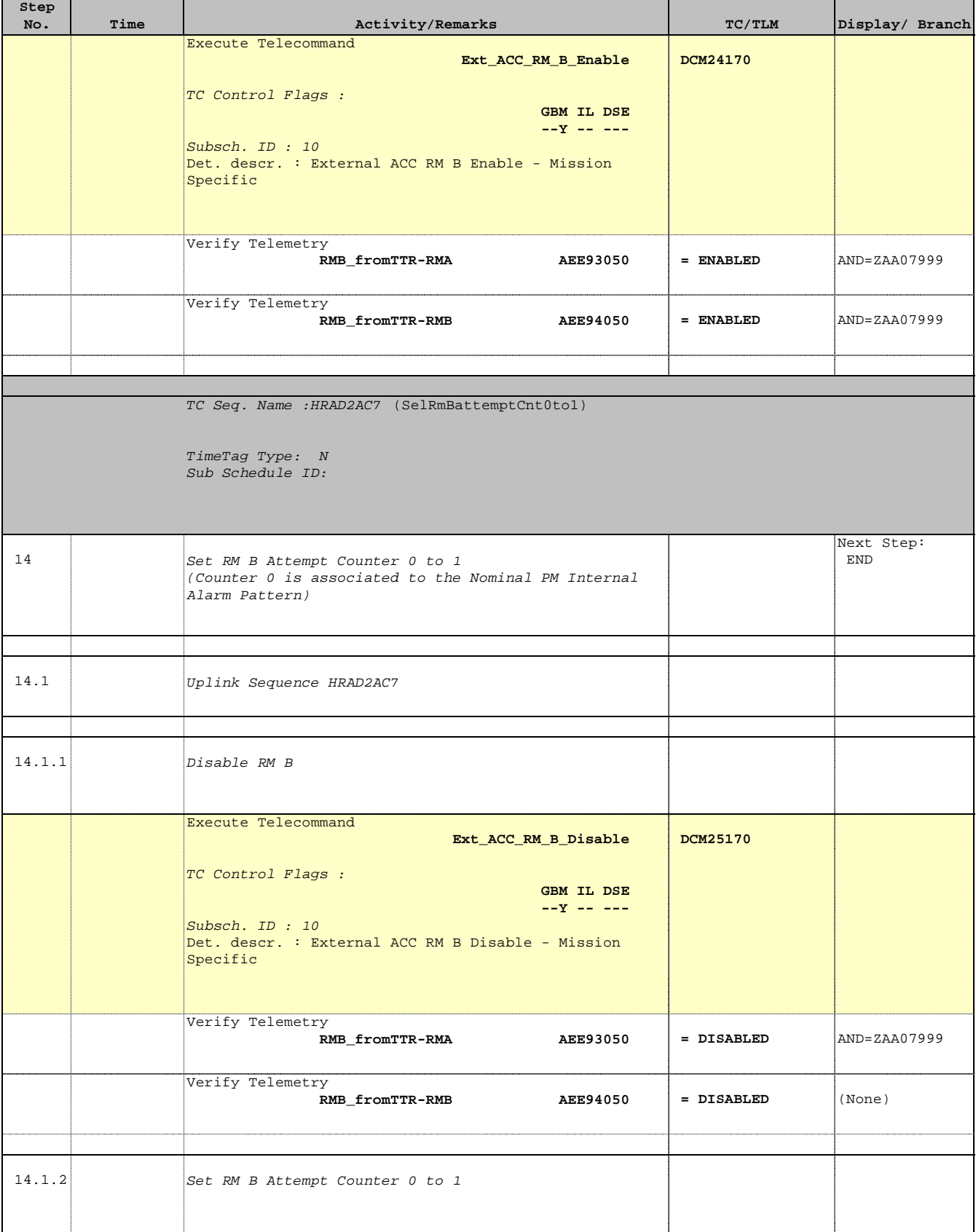

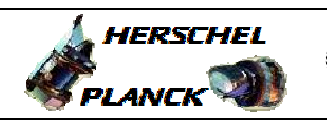

**esa** 

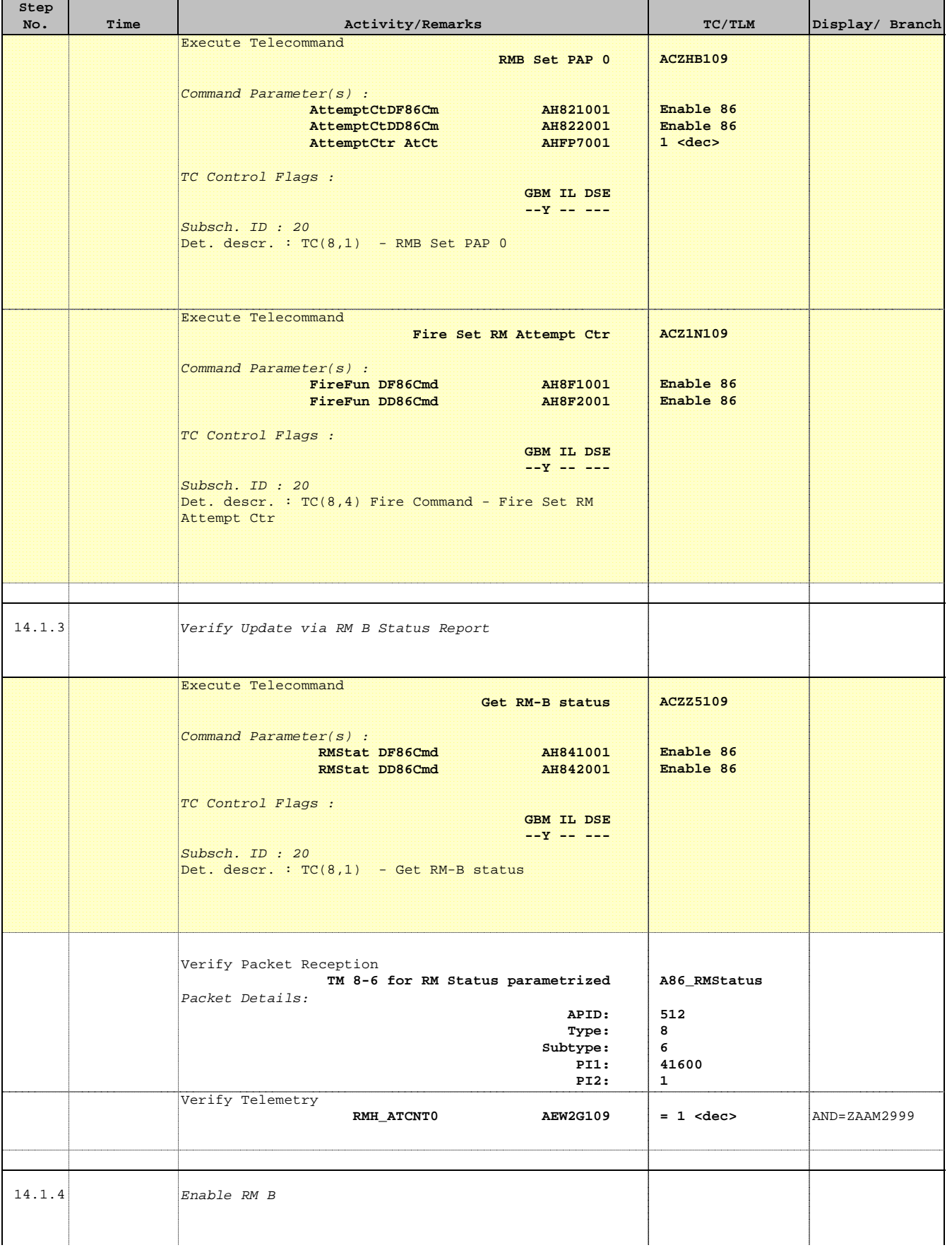

![](_page_23_Picture_1.jpeg)

'n

![](_page_23_Picture_191.jpeg)

![](_page_24_Picture_1.jpeg)

**CSA** 

![](_page_24_Picture_245.jpeg)

![](_page_25_Picture_1.jpeg)

'n

![](_page_25_Picture_191.jpeg)

![](_page_26_Picture_1.jpeg)

**CSA** 

![](_page_26_Picture_245.jpeg)

![](_page_27_Picture_1.jpeg)

'n

![](_page_27_Picture_191.jpeg)

![](_page_28_Picture_1.jpeg)

**esa** 

![](_page_28_Picture_245.jpeg)

![](_page_29_Picture_1.jpeg)

![](_page_29_Picture_93.jpeg)

![](_page_30_Picture_1.jpeg)

## A HERSCHEL **CSA** PLANCK

# **Tables & Figures**

![](_page_30_Picture_56.jpeg)

![](_page_30_Picture_57.jpeg)

![](_page_30_Picture_58.jpeg)

![](_page_31_Picture_1.jpeg)

![](_page_31_Picture_2.jpeg)

# **Tables & Figures**

![](_page_31_Picture_51.jpeg)

![](_page_31_Picture_52.jpeg)

![](_page_31_Picture_53.jpeg)

![](_page_32_Picture_1.jpeg)

![](_page_32_Picture_2.jpeg)

## **Tables & Figures**

![](_page_32_Picture_48.jpeg)

![](_page_32_Picture_49.jpeg)

![](_page_32_Picture_50.jpeg)

![](_page_33_Picture_1.jpeg)

![](_page_33_Picture_2.jpeg)

## **Tables & Figures**

![](_page_33_Picture_49.jpeg)

![](_page_33_Picture_50.jpeg)

![](_page_33_Picture_51.jpeg)